ľ

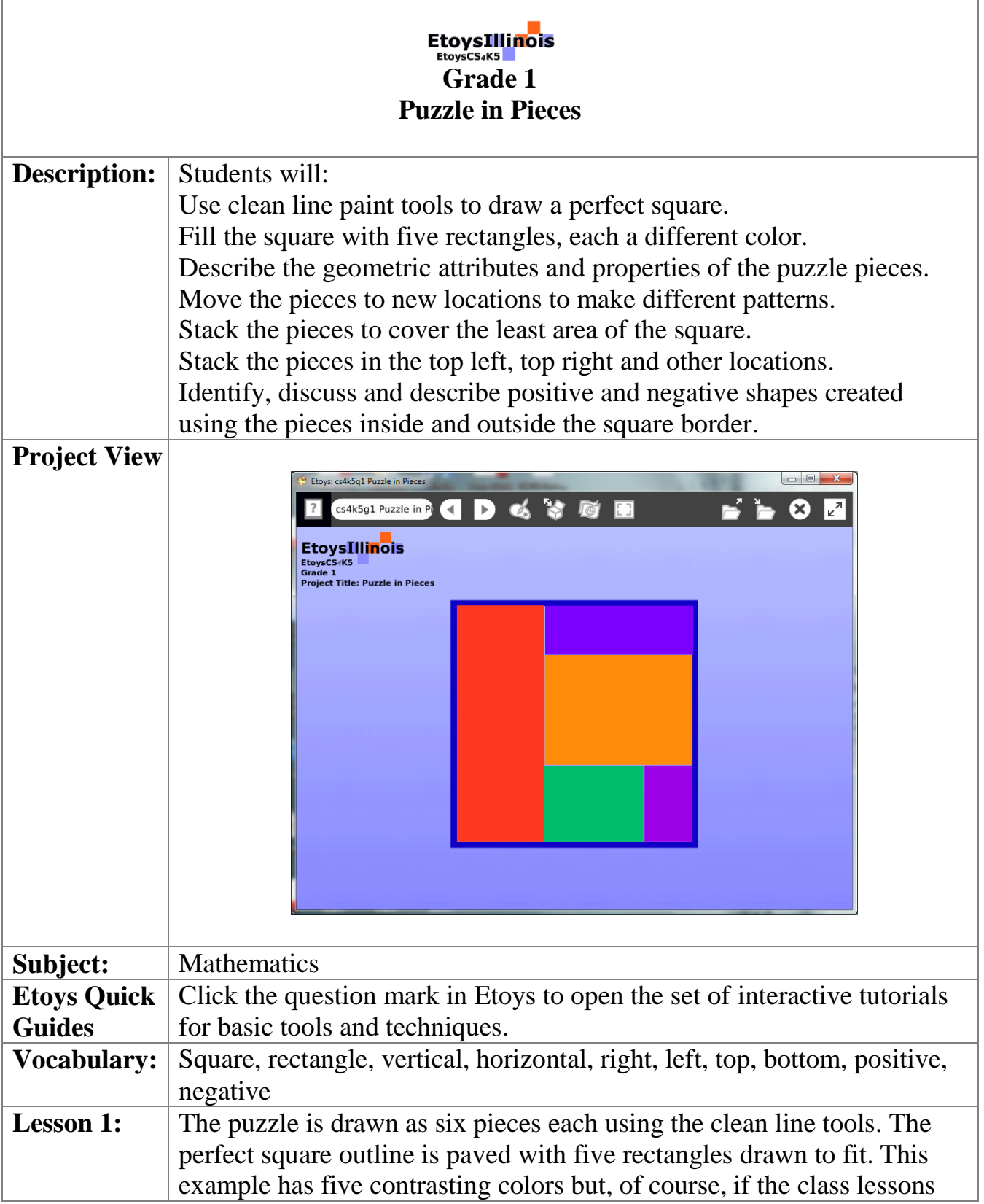

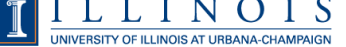

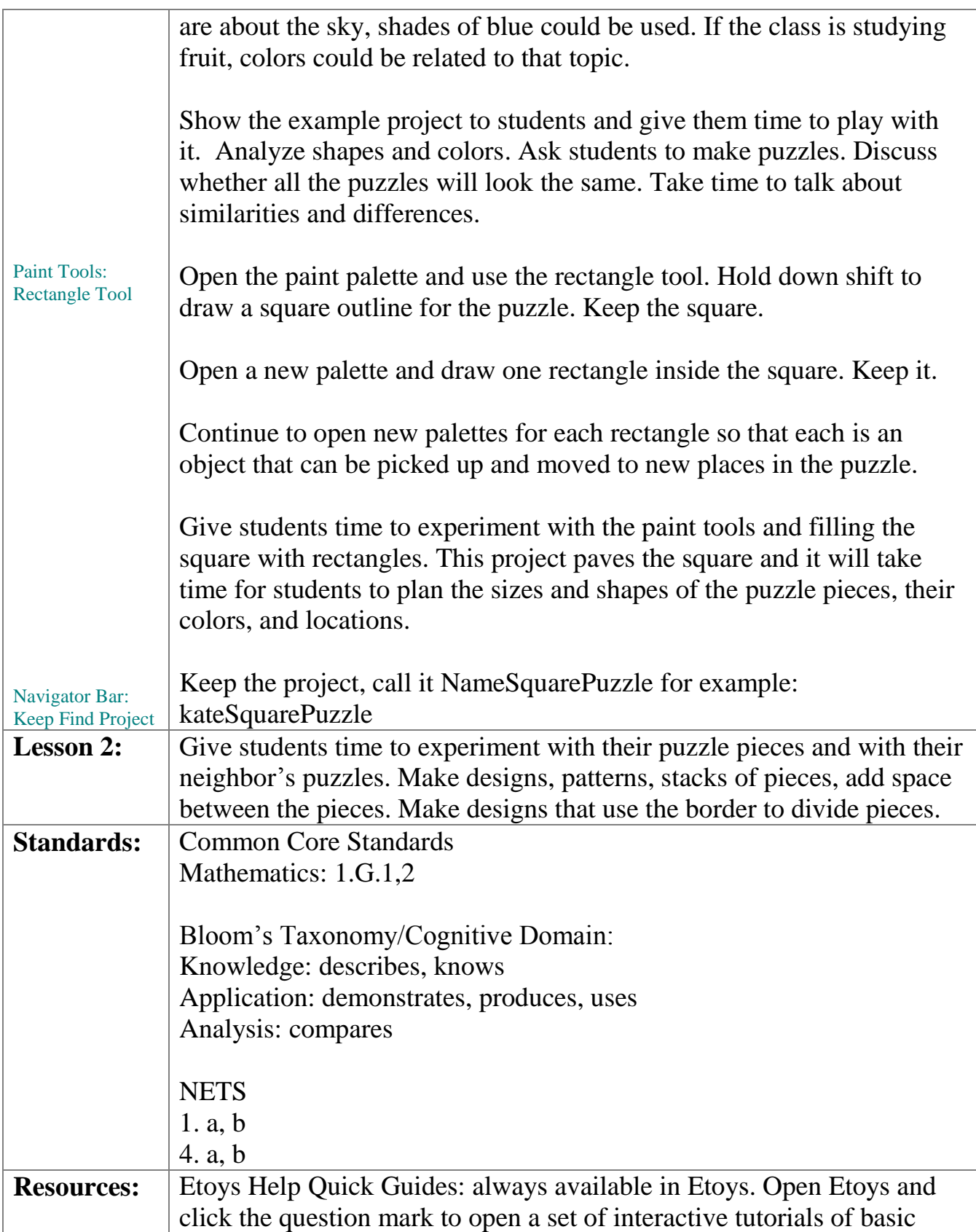

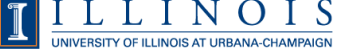

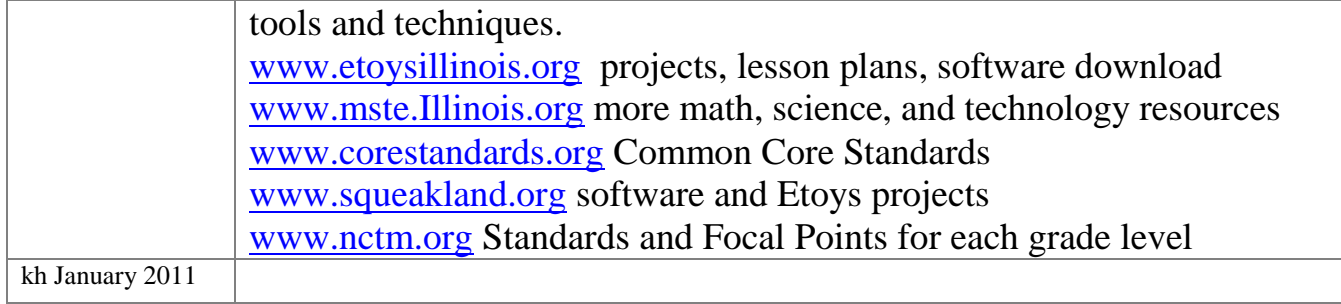